## *NWS IV-ROCS v2.0 – Missing Days Feature*

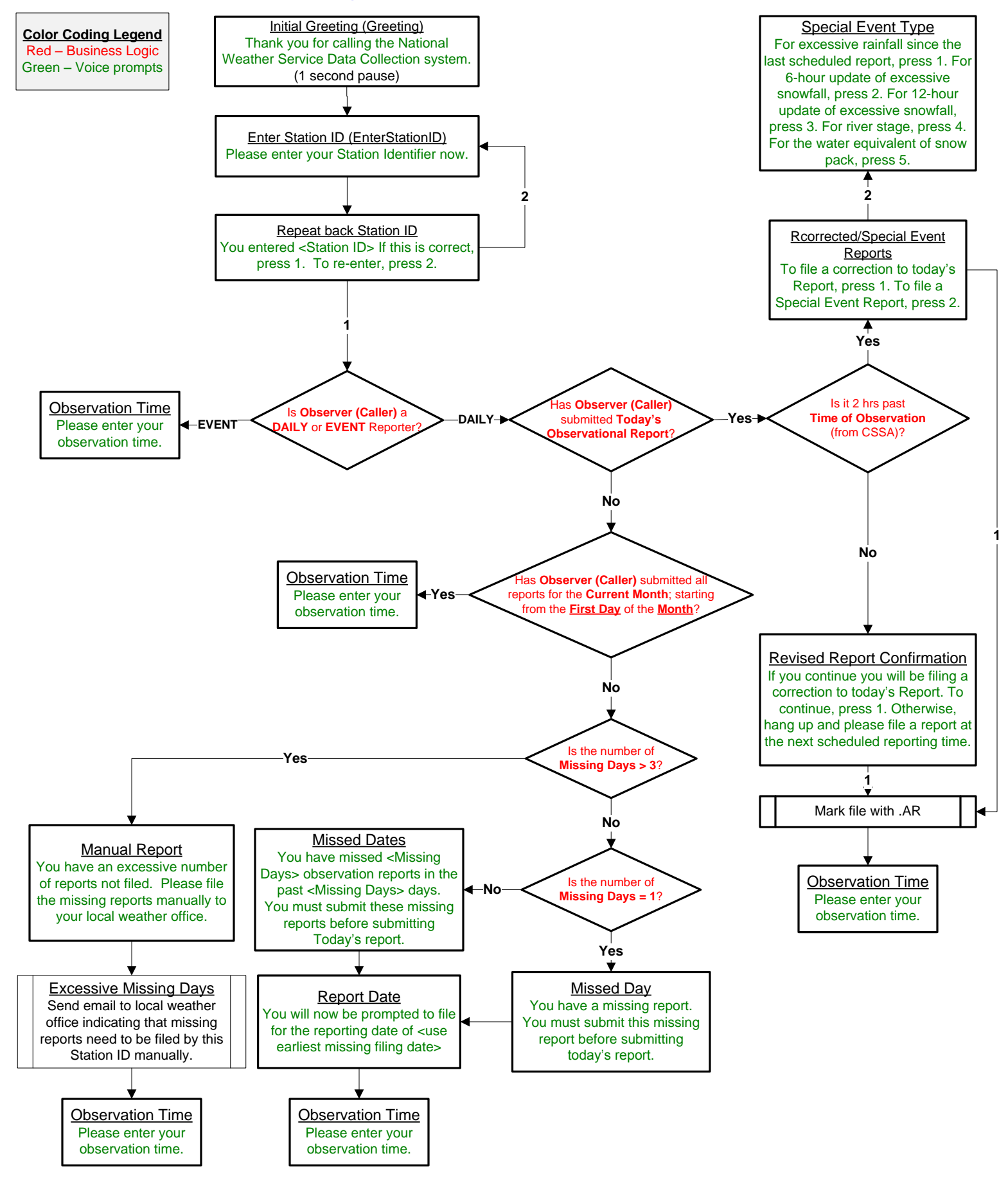

National Weather Service Proprietary and Confidential